## **DAFTAR PUSTAKA**

- [1] Qadhafi, Muammar, Sukmaaji, Anjik, Purnama, Rangsang, 2012, *Rancang bangun Aplikasi Pemesanan Makanan Online Pada Restoran Cepat Saji Berbasis Mobile Application (Studi Kasus Chicken Mania Cabang Rungkut)*, Jurnal. STIKOM, Surabaya.
- [2] Gat, 2015, *Sistem Pemesanan Makanan dan Minuman Restoran Berbasis Mobile*, Seminar Nasional Informatika.
- [3] Tompoh, J.F, Sentinuwo, S.R, Sinsuw, A.A, 2016, *Rancang Bangun Aplikasi Pemesanan Menu Makanan Restoran Berbasis Android*, E-Journal Teknik Informatika, Vol 9, No 1.
- [4] Ahmad, Riswan, 2013, Rancang Bangun Aplikasi Mobile-Resto Reservation Pada Multiplatform*, Skripsi*, Fakultas Sains dan Teknologi, Univ. Islam Negeri Sultan Syarif Kasim Riau, Pekan Baru.
- [5] Listiani, Septi, dan Sari, Wellia Shinta, 2015, *Perancangan Aplikasi Mobile E-Commerce Berbasis Android Pada Violet Fashion Jepara, [http://eprints.dinus.ac.id/14995/1/jurnal\\_14833.pdf,](http://eprints.dinus.ac.id/14995/1/jurnal_14833.pdf) diakses tgl 19 Maret 2018.*
- [6] Chandra Kirana, Eza Budi Perkasa, Riki Angga Saputra, 2018, Rancang Bangun Aplikasi Pengajuan Klaim Asuransi Kendaraan Bermotor Menggunakan *Smartphone* Berbasis Android. STMIK Atma Luhur Pangkalpinang
- [7] Ogedebe, P.M.,& Jacob, B.P. , 2012, *Software Prototyping: A Strategy to Use When User Lacks Data Processing Experience*. *ARPN Journal of Systems and Software*. VOL. 2, NO.6 , 2012, [http://scientific](http://scientific/) journals.org/journalofsystemsandsoftware/archive/vol2no6/vol2no6\_4.pdf
- [8] A.S. Rosa., dan Shalahuddin . M., 2015, *Rekayasa Perangkat Lunak Terstruktur dan Berorientasi Objek*, Informatika Banung, Bandung.
- [9] Puspasari,Febriani., Rima Aditya, Bayu., dan Husni Syahbani, M., 2010, *Aplikasi Bursa Kerja Untuk Lulusan Universitas Telkom Berbasis Android Dan Web*, Program Studi D3 Manajemen Informatika, Fakultas Ilmu Terapan, Universitas Telkom.
- [10] Supriyanto, 2010, *Pemograman Data Base Menggunakan Java & My SQL*. Mediakita. Jakarta.
- [11] Emsi, Prasasti Novia, Wardani, dkk. 2014. *AplikasiMobile Berbasis Android Untuk Pemesana Menu Pada Warung Kopi Cianjur*.Universitas Telkom. Bandung
- [12] Hermawan S, Stephanus., 2011, *Mudah Membuat Aplikasi Android*, Andi Offset, Yogyakarta.
- [13] Raharjo, Budi., 2011, *Membuat Database Menggunakan MySql,* Informatika, Bandung.
- [14] Ahmad Solichin. MySQL 5; *Dari Pemula Hingga Mahir*,http://achmatim.net. Hal : 8-9 (mysql).
- [15] Raharjo,Budi, dkk. 2010.*Mudah Belajar Java*. PTElex Media Komputindo. Jakarta.
- [16] Anhar. 2010. *Panduan Menguasai PHP dan MySQL Secara Otodidak*. Mediakarta. Jakarta.
- [17] Safaat, Nazrudin. 2014. *Pemograman Aplikasi Mobile Smartphone dan Table pc Berbasis Android*. Informatika Bandung. Bandung.

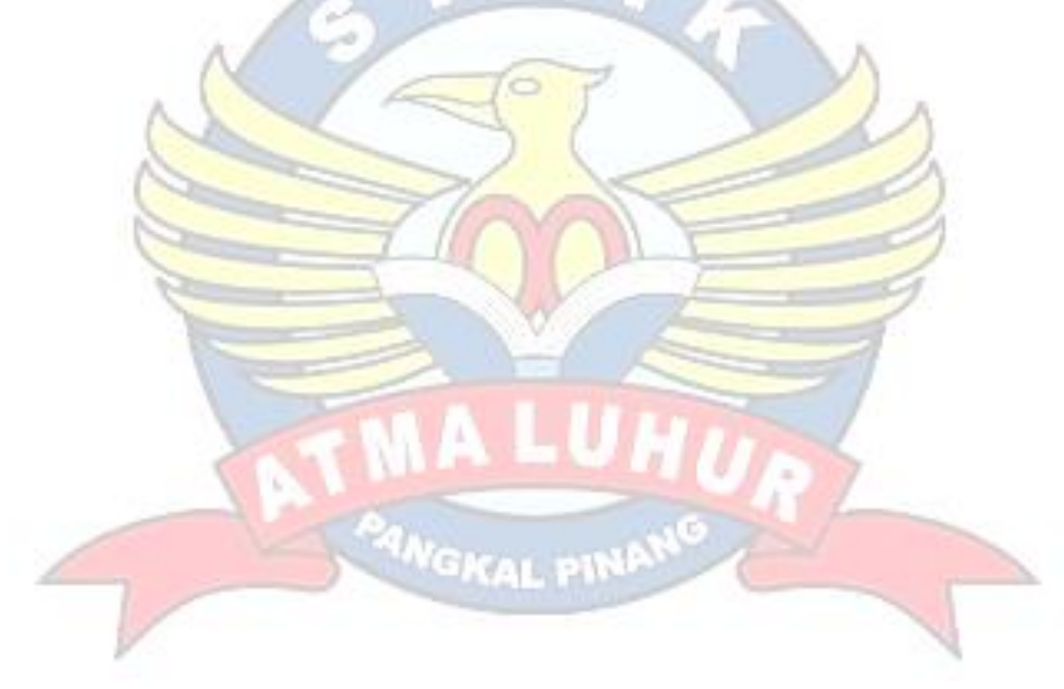